░░░░░░░░░░ ░░░░░░░░░░ ░░░░░░░░░░ T H E L I B R A R Y ░░░░░░░░░░ ░░░░░░░░░░ ░░░░░░░░░░ ░░░░░░░░░░ QUBBESOFT P/D ░░░░░░░░░░ ░░░░░░░░░░ ░░░░░░░░░░ SOFTWARE SECTION

░░░░░░░░░░░░░░░░░░░░░░░░░░░░░░░░░░░░░░░░░░░░░░░░░░░░░░░░░░░░░░░░░░░░░░░░░░░░

░░░░░░░░░░ ░░░░░░░░░░

░░░░░░░░░░░░░░░░░░░░░░░░░░░░░░░░░░░░░░░░░░░░░░░░░░░░░░░░░░░░░░░░░░░░░░░░░░░░

PART ONE ░░░░░░░░░░ ░░░░░░░░░░

 ░░░░░░░░░░░░░░░░░░░░░░░░░░░░░░░░░░░░░░░░░░░░░░░░░░░ Last Updated 28/01/02 ░░ ▀▀▀▀▀▀▀▀▀▀▀▀▀▀▀▀▀▀▀▀▀▀▀▀▀▀▀▀▀▀▀▀▀▀▀▀▀▀▀▀▀▀▀▀▀▀▀▀▀▀▀▀▀▀▀▀▀▀▀▀▀▀▀▀▀▀▀▀▀▀▀▀

 PRESS "C" TO RETURN TO MENU PAGE ────────────────────────────────────────────────────────────────────────────

-------------------------------------------------

THE PUBLIC DOMAIN SECTION

-------------------------------------------------

 Disk PD 1 Contents: -------------------

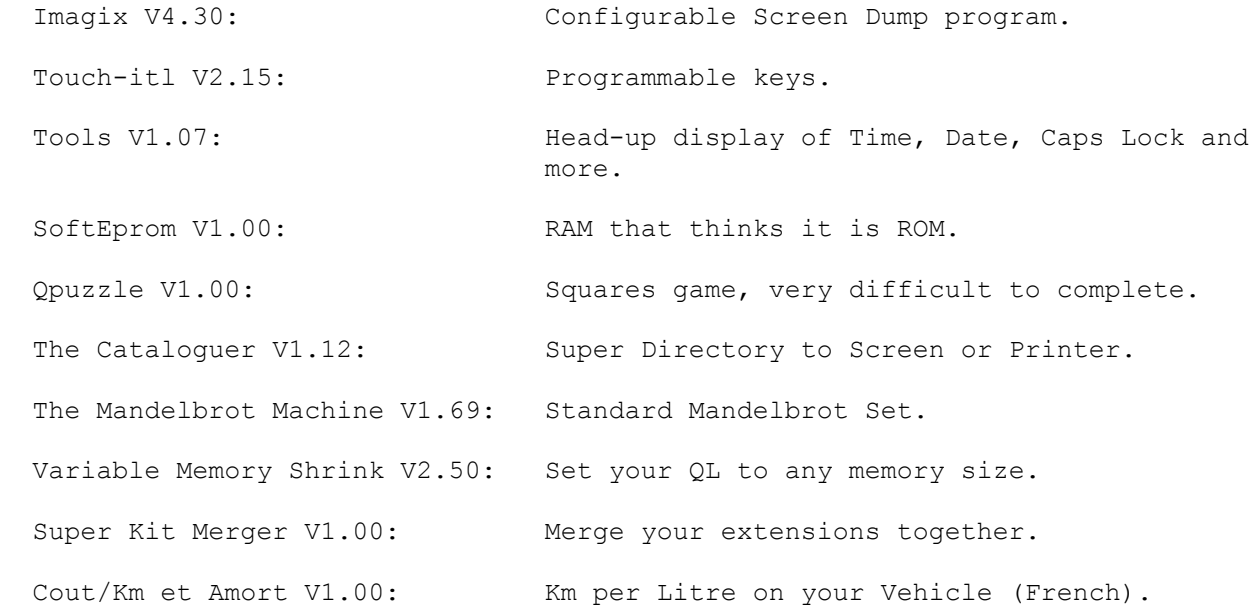

 Disk PD 2 Contents: -------------------

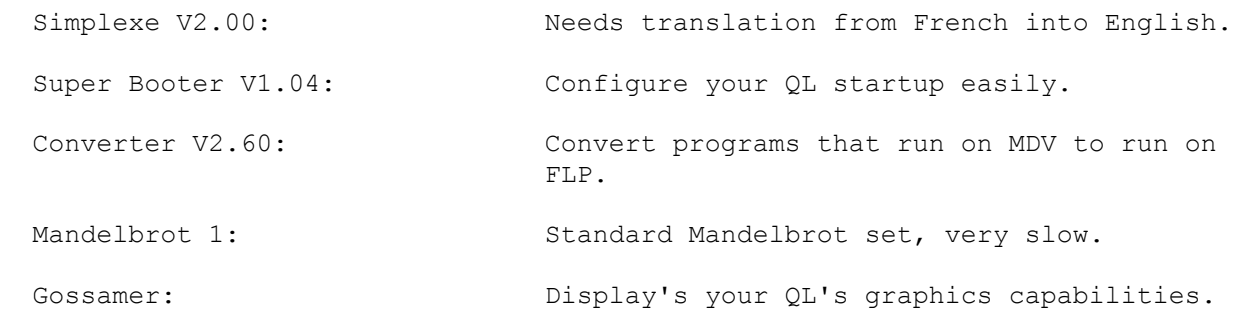

────────────────────────────────────────────────────────────────────────────

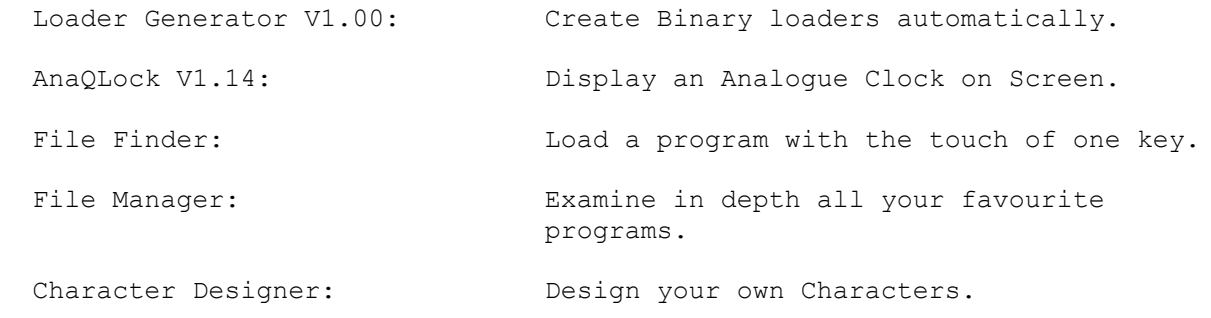

 Disk PD 3 Contents: -------------------

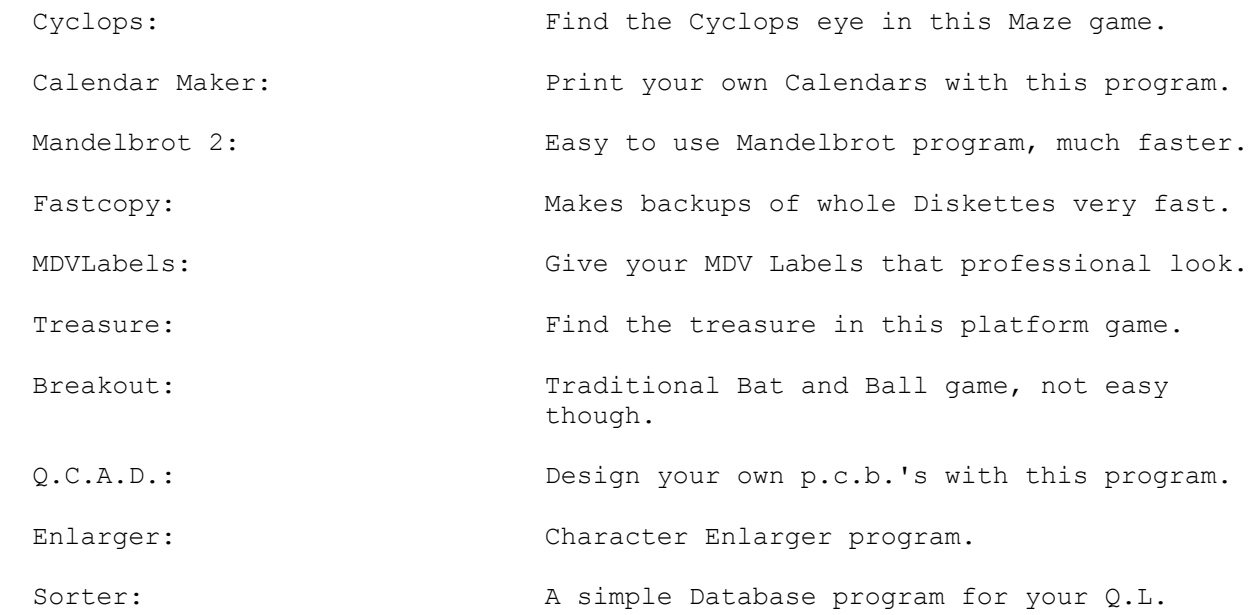

────────────────────────────────────────────────────────────────────────────

 Disk PD 4 Contents: -------------------

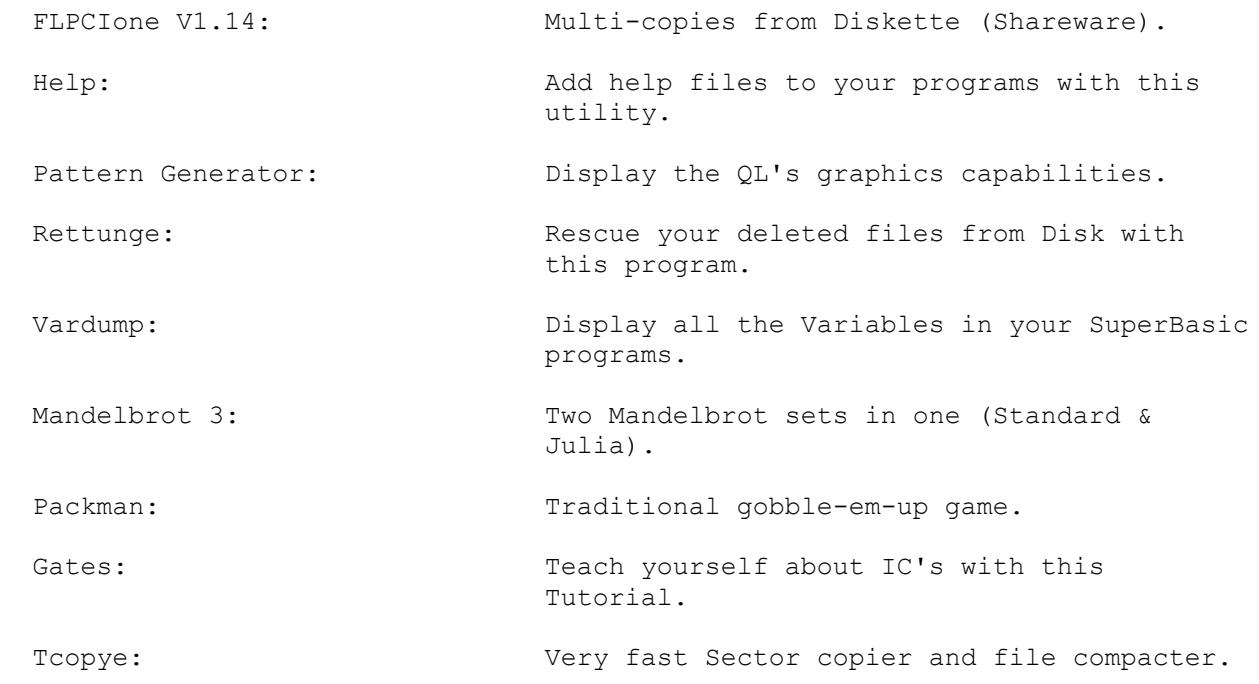

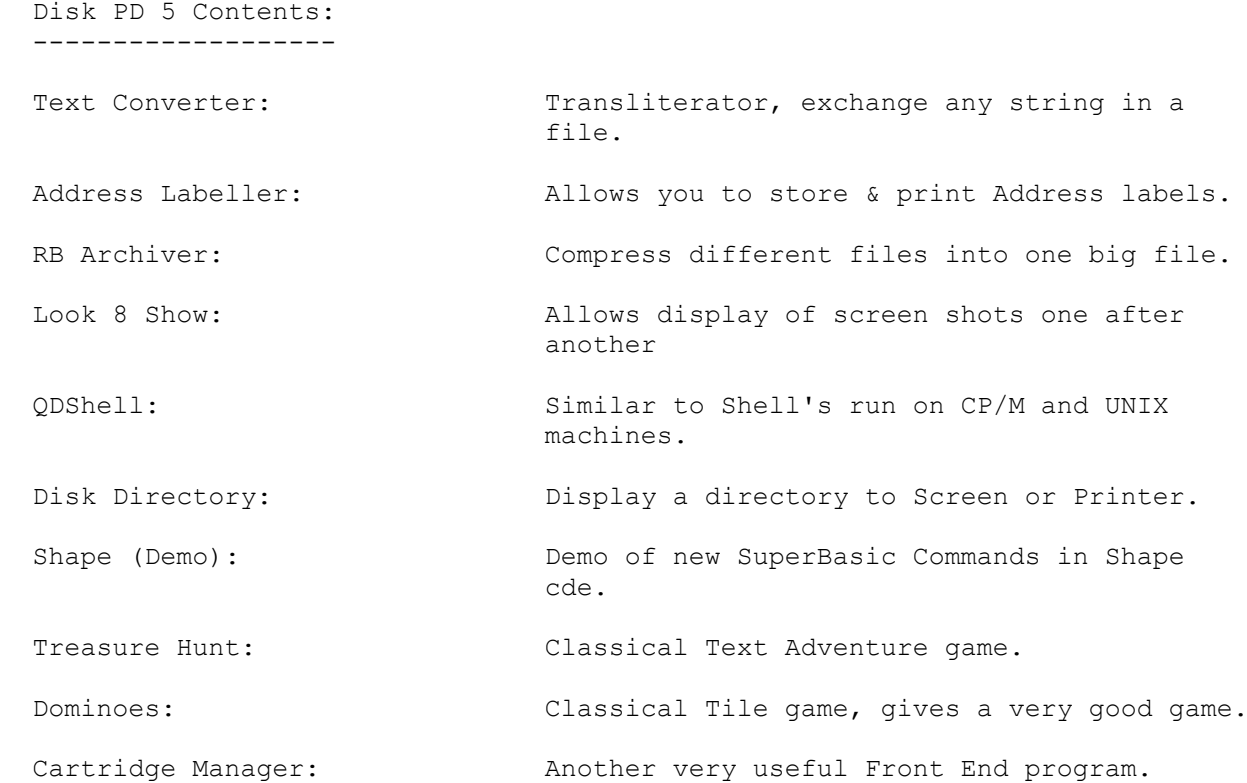

────────────────────────────────────────────────────────────────────────────

```
 Disk PD 6 Contents:
-------------------
```
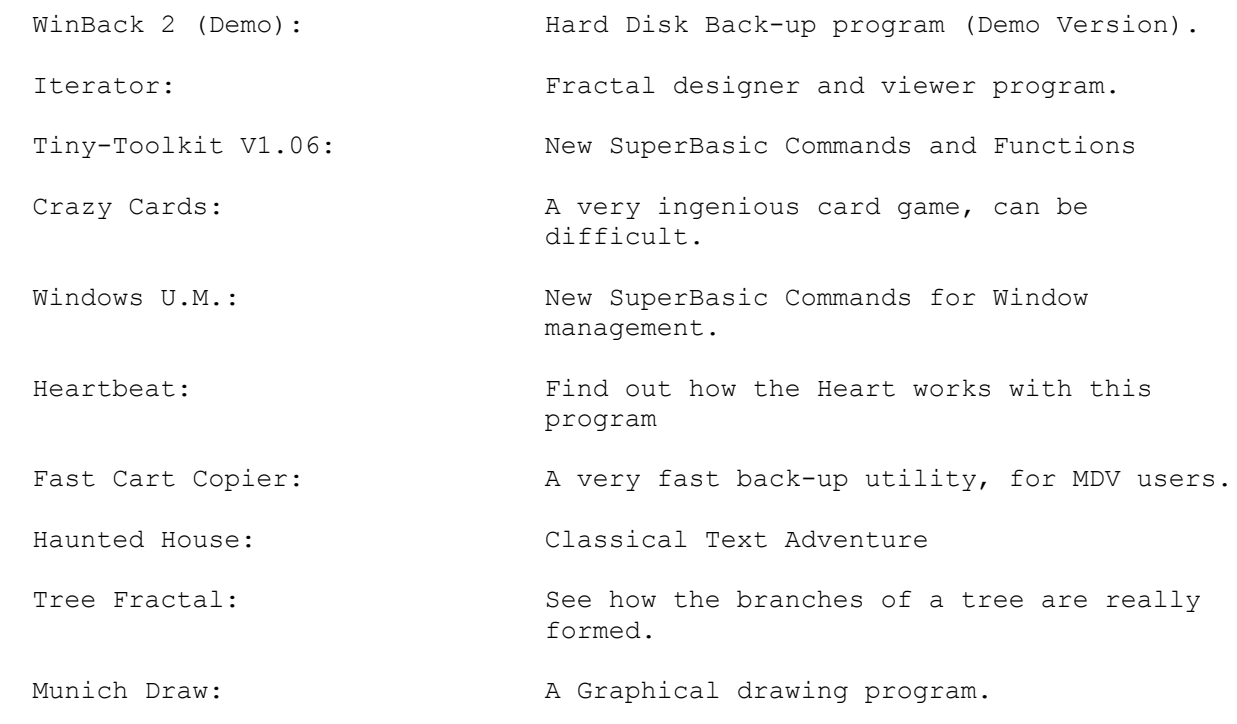

────────────────────────────────────────────────────────────────────────────

 Disk PD 7 Contents: -------------------

The Glazier V0.99: User friendly MultiWindow design program. Q.L. Demo: Demonstration of the QL s facilities. Screen Window Designer: A Window designer program. Q.L. Surround: A very ingenius game; avoid the blocks. Quill/Basic Caps Lock Ind: Caps Lock Indicator for Quill or SuperBasic. QL Mandelbrot II: A menu driven Mandelbrot program. QL World/User Index: Archive Magazine Database program. QL Colour Palette: Display all the Colours/Stipples on the QL. Calendar Program: Locate days & dates in future or past. Screen Dump: Hard copy of your screen to any Epson printer.

────────────────────────────────────────────────────────────────────────────

 Disk PD 8 Contents: -------------------

 MAGnetic EProm: Make your ROM programs run in RAM. LaidBack V1.30:  $QL$  Archiver and Back-up program. 3D Maze: A very good Maze game. Finance: The Keep an eye on your Finances with this program. WordsCheck V1.4: Program to count words in a text file. The Gopher (Demo): File Finding Demo, will 'Go For' anything. ResQL: Rescue lost files on your QL's Diskettes. QUANTA Index: 'Archive' Newsletter Database program. Farce: Classical comical Text Adventure. Squadies V1.63: Text Adventure, for Adults only.

────────────────────────────────────────────────────────────────────────────

 Disk PD 9 Contents: ------------------- Supertrace V5.1: SuperBasic Debugging Utility. Threes:  $M = M$  Match the pairs of Icons in this game. QED V1.01: Text Editor, also being shipped with C68. Towers of Hanoi demo: Demo of a difficult game. Sierpinsky V2.00: Generates Sierpinsky's Triangle.

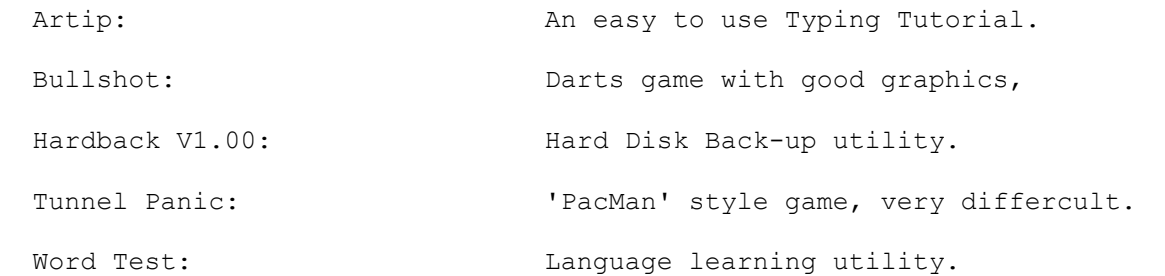

 Disk PD 10 Contents: --------------------

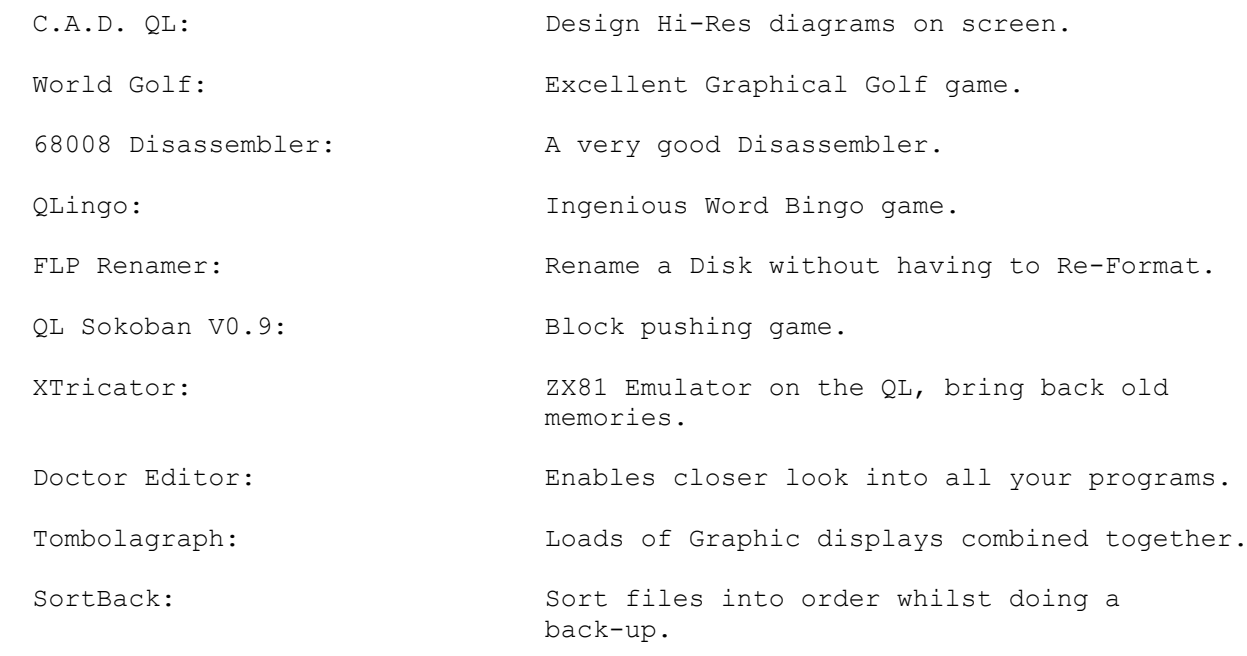

────────────────────────────────────────────────────────────────────────────

 Disk PD 11 Contents: --------------------

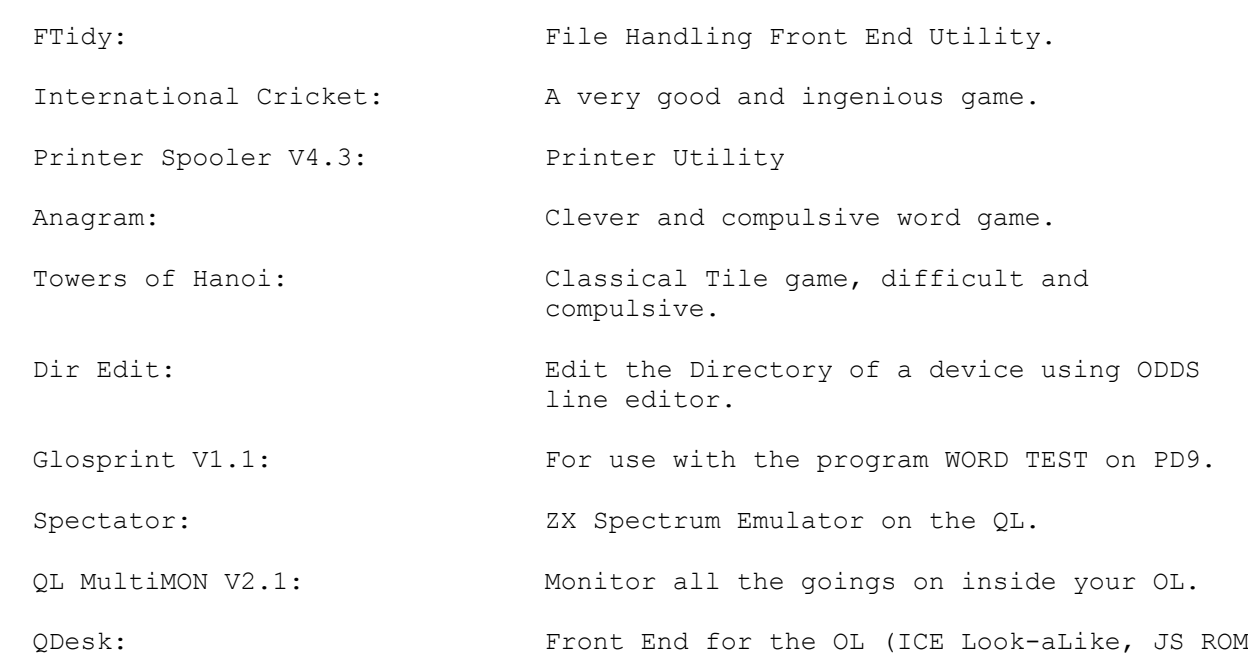

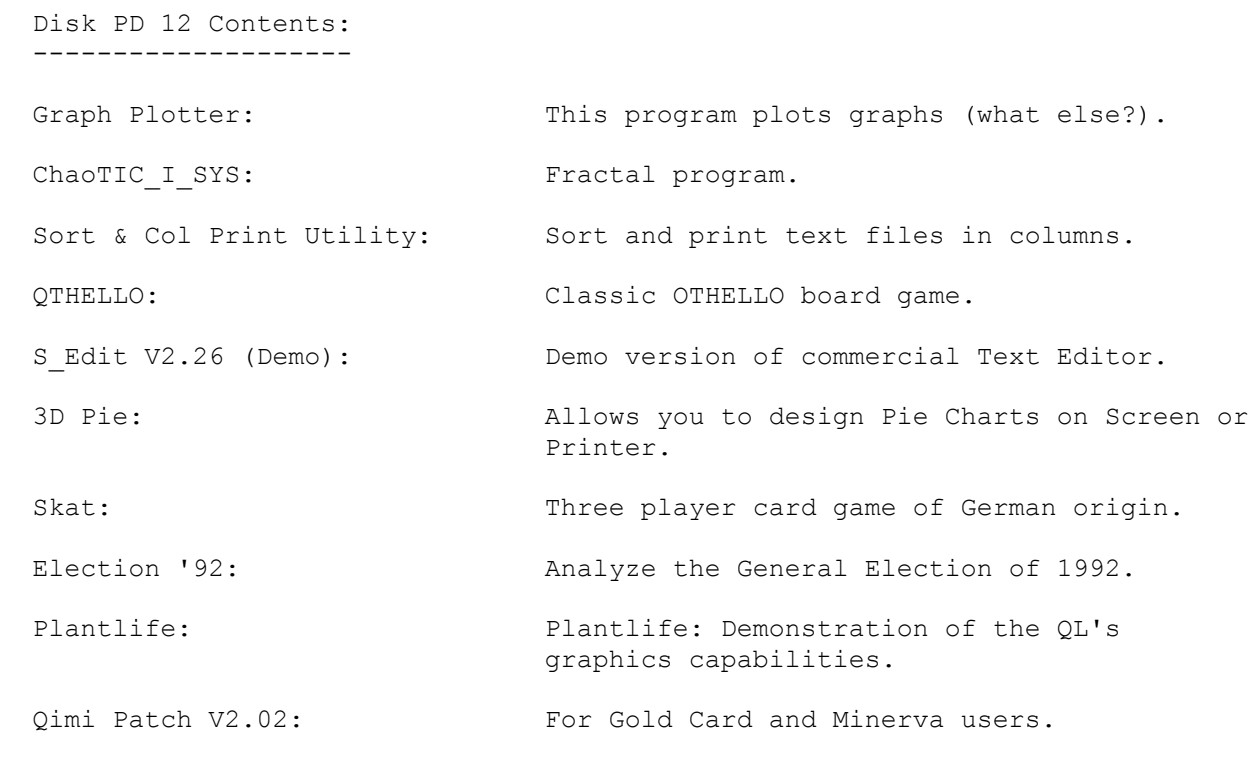

────────────────────────────────────────────────────────────────────────────

 Disk PD 13 Contents: --------------------

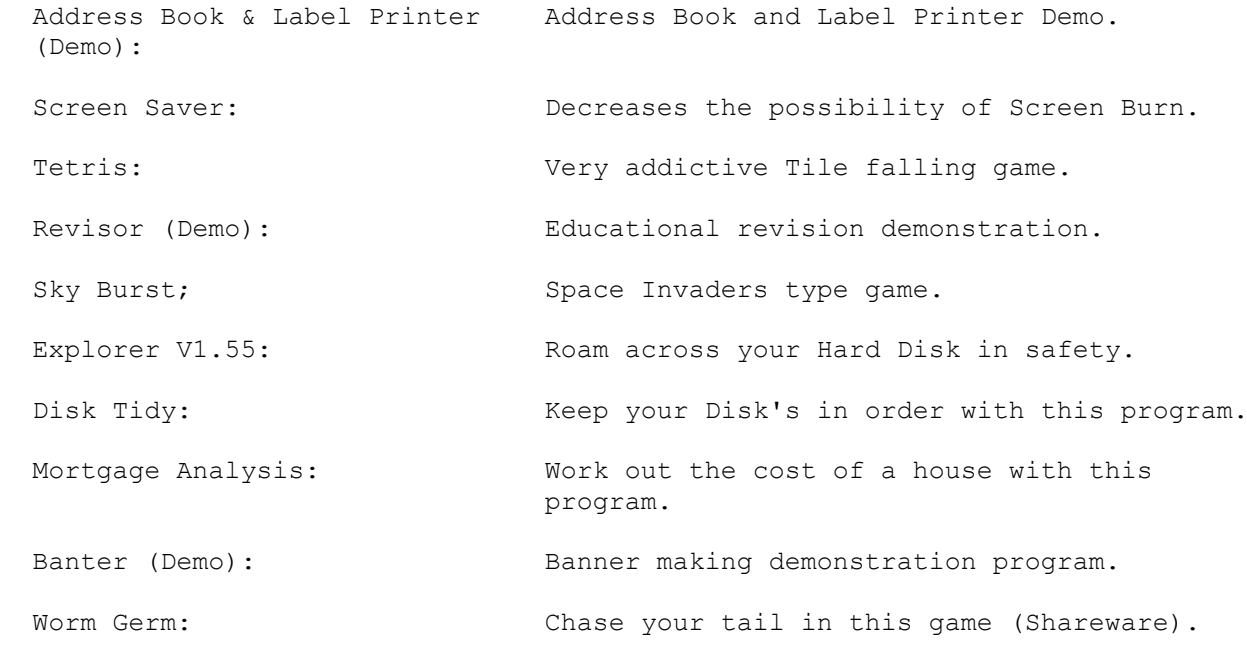

────────────────────────────────────────────────────────────────────────────

 Disk PD 14 Contents: --------------------

 QLabel: Easy to use label printing program for Epson printers.

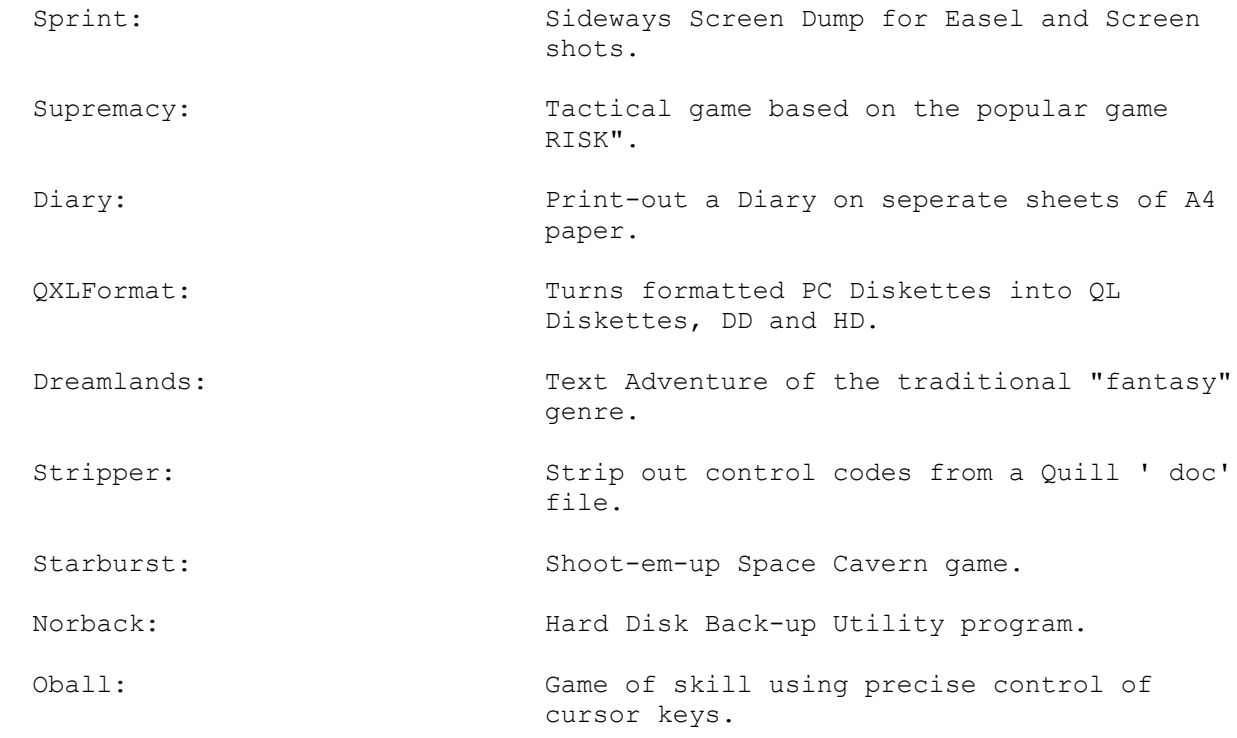

 Disk PD 15 Contents: --------------------

Doc obj:  $\qquad \qquad \qquad$  A small utility; for viewing only, Quill -doc' files. (PE program). PopCalc: A charityware calculator/converter with multiple memories & log facility. Minefield: An excellent & challenging game Runs under PE, very addictive. VIEWER: The excellent text file viewer used by SJPD & QUBBESoft for many PD disks. Qeyes: Novelty 'eyes' that follow your pointer A PE program. Doctor: A utility for viewing and editing files of any type. Full search/replace. (PE prog). Keyboard: A program to easily redefine the keys on your keyboard. Di-Ren & s/Hermes. PICer: A utility to convert most types of QL bitmap graphics into QL ' pic' format. Grabbit: A utility for 'grabbing' QL screens & saving them in ' pic' format. PE program. Open: Check what channels your errant soft ware is trying to open, ideal for debugging.

────────────────────────────────────────────────────────────────────────────

Disk PD 16 Contents:

--------------------

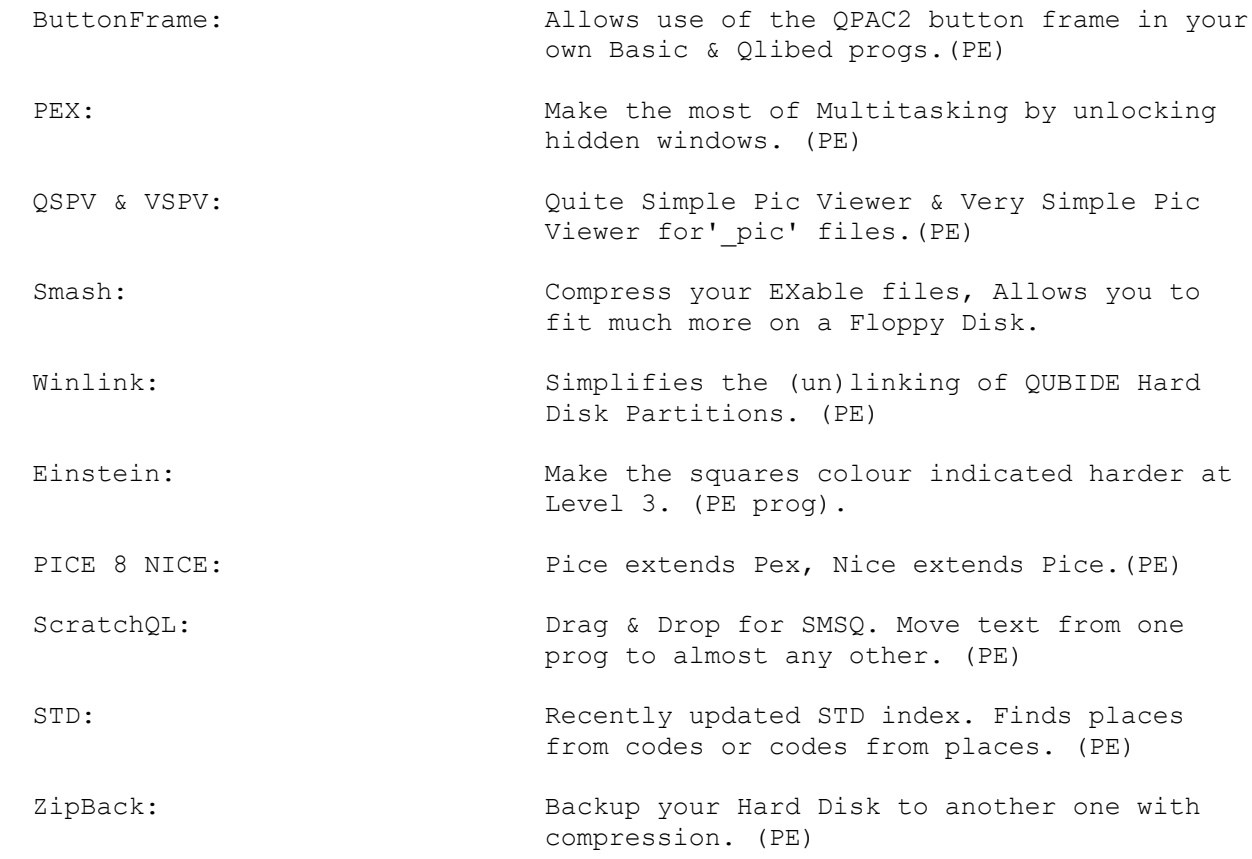

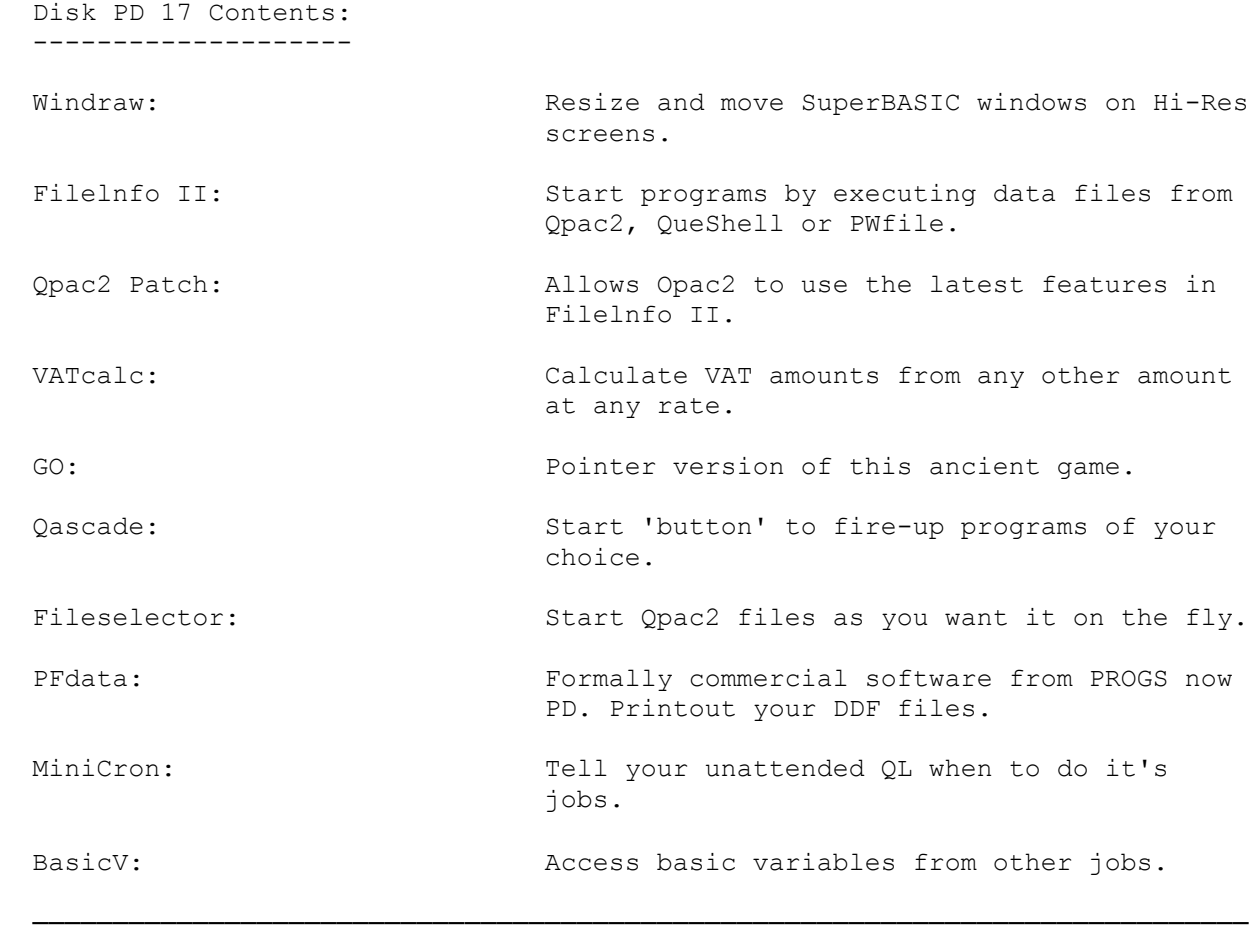

 --------------------------------------- THE SPECIALS SECTION ---------------------------------------

 SPECIAL Disk 1 Contents: ------------------------

Q.A.T.S.: QL Application Traffic Supervisor

 This program is a powerful utility designed to reduce the number of keystrokes needed to perform housekeeping and task manipulation on your QL. QATS is menu-driven and the inbuilt menus can be tailored to suit your own particular QL set-up and working rhythm in order to maximise your productivity. An extensive instruction Manual is included in Quill \_doc' format which includes exercises for the novice user.

QATS provides inbuilt facilities for :

 Initiating and returning from the PSION jobs (expanded memory only); Initiating and returning from other EXEC'able, SWOPPER and SuperBASIC programs; Sophisticated wild card filename processing; Fast copying and deleting of files; Formatting media; Managing JOBS; etc., etc.,

────────────────────────────────────────────────────────────────────────────

 SPECIAL Disk 2 Contents: ------------------------

Molecular Graphics V5.11 & V5.11GC.

 This program was written by M Knight with acknowledgements to Dr A Mynett of Brighton College of Technology.

The program enables the user to display, rotate and animate a number of molecules in a Graphical form. Included are a number of molecules available for the user to display, plus the user is able to design and display his/her own molecules.

 There are two versions of the program on the Disk, one for Gold Card users and the other for non Gold Card users. The Gold Card version enables more rigorous spacefill diagrams due to the extra memory available.

────────────────────────────────────────────────────────────────────────────

There is an extensive Manual in Quill ' doc' format.

 SPECIAL Disk 3 Contents: ------------------------

QL XLisp V1.4a.

 This Public Domain program has been ported from the PC with only small changes necessary to recompile it for the QL using the C68 'C' Compiler. The attention of the user is drawn to the restriction to non-commercial use (see XLISP MEM 1.0 INTRODUCTION) and to the wishes of the Author in connection with the distribution of enhanced versions of the program.

In this QL version, the Executable code is found in XLISP EXE. An expanded QL with Toolkit 2 and at least one Disk Drive is required. Allocations of stack and heap may be changed at runtime in programs compiled with the C68 system, as indicated in the XLISP BOOT program.

 The COMMON LISP standard has advanced, some later programs cannot be run with XLISP.

────────────────────────────────────────────────────────────────────────────

 SPECIAL Disk 4 Contents: ------------------------

QPACer (QPAC2 Boot Creator)

 This program has been written to help those people who have difficulty in creating their own Boot programs to run QPAC2.

 QPACer asks you plain and simple questions, once you have answered them, it will write a BOOT program to set up QPAC2 how you specified it. QPACer is very user friendly, half of the QPACer display is devoted as a help window, where simple explanations of the questions that QPACer asks are given. There is an extensive Manual included, written in Quill ' doc', Perfection ' per' and ASCII ' txf format.

 Requirements: QL or compatible computer, 256K of RAM, QPAC2 and Toolkit 2. (Toolkit 2 is not essential but the Author assumes it is there)

SPECIAL Disk 5 Contents

'C' Tutorial

 This Tutorial was originally written for PC's or compatibles. 'C' is designed to be a portable language so it applies virtually unchanged for the C68 for QDOS implementation.

 The 'C' Tutorial documentation has been put into a set of Quill' doc' files for easy loading, viewing and printing. Scattered through the text of the Tutorial are a number of comments all headed 'QUC68' and intended from the left margin. These are comments which have been added to the text and are based on having worked through the Tutorial to learn 'C'. They have been added to help clarify some of the differences between the QLIC68 environment and the IBM compatibIeIMSDOS environment assumed in the Tutorial. Some additional functions have also been added to the Tutorial to clarify the differences between the two environments.

────────────────────────────────────────────────────────────────────────────

 SPECIAL Disk 6 Contents: ------------------------

QPTR Companion

 This Disk contains a number of Functions enabling the proficient 'C' programmer to Interface with the Pointer Environment. The Functions are as follows:- Button Frame Utility Functions, Window Manager Utility Functions (C68 compatable), Window Manager Wrappers & Internal Routines (not callable from C68) and Pointer Interface Trap Wrappers.

 Also included is the Public Domain program Easy C (ECC) by R.J.Weeks of Pointer Products. Easy C has been written to assist the setting up of a C68 Pointer driven programme.

 Source Files and examples are included on the Disk. The Header file QPTR H should always be included when using functions defined in this Library.

────────────────────────────────────────────────────────────────────────────

------------------------

CPORT Support Library

When the CPORT software converts programs from SuperBASIC to 'C', it converts many of the original SuperBASIC keywords into calls to 'C' functions. The Lib CPORT library is intended to provide many of the more common of these routines.

 PLEASE NOTE that this disk is NOT part of the Software issued by Digital Precision as part of the C-PORT Software. Therefore any problems with the main CPORT program should be reported to Digital Precision.

 This Library Disk was developed purely to run in conjunction with C68, there is no guarantee that it will work with any of the other 'C' Compilers available for use under QDOS.

────────────────────────────────────────────────────────────────────────────

 SPECIAL Disk 8 Contents: ------------------------

QRactal SCREENS Demo

This Disk contains a set of Demo screens as created by the program QRactal, by PRODS of Belgium.

 The QRactal program has now been placed into the Public Domain and can be found further on in this Catalogue.

 The SCREENS are stored in a compressed format on the Disk, but worry not !! The decompression routines are supplied together with a slide show style viewing utility, so that you can watch the pretty pictures. The BOOT program on the Diskwill install the decompression routines and the slide show utility. The screens will be shown one after the other - press the ESC key to quit from the slide show.

────────────────────────────────────────────────────────────────────────────

 SPECIAL Disk 9 Contents: ------------------------

QL Home Finance

 This was a Commercial program, the Author has allowed the program to be placed into the Public Domain. There are 2 Versions on the Disk, one being 128K only and the other for expanded memory i.e. 512K, 640K or 896K. At present the expanded memory version does not work on Gold Card and better.

 QL Home Finance is a very powerful and flexible finance program. It will enable you to keep a close check on your financial position at all times not just when your monthly bank statement comes in. QL Home Finance is a sophisticated program, and it will take a little learning and practise before you can master it completely. You'll find the effort worthwhile!

There is an extensive Manual in Quill -doc' format supplied on the Disk.

────────────────────────────────────────────────────────────────────────────

SPECIAL Disk 10 Contents:

-------------------------

ZMX (Demo) Spectrum Emulator

 ZMX Demo includes Demo versions of ZM/ht +2 and ZM/ 128 +1 Spectrum Emulators. The PD/Demo versions are fully working except some menus have inactive items: Save Z80 Snapshot option has been disbled, All Runtime options have been disabled, Keyboard options disabled; no Multi-key mode or Game mode, Joystick emulation (Kempston, Cursor, Sinclair 1 & 2), IF-1 Utilities options disabled, Interface 1 emulation on ZM/128 not available; No sound and border emulation; Compilation options disabled on ZM/ht.

 You ideally need a Gold Card or better to run the programs at speed which is high enough to allow you to enjoy them.

────────────────────────────────────────────────────────────────────────────

 SPECIAL Disk 11 Contents: -------------------------

CURSES Companion

 Curses originates on Unix systems. It is intended to allow programmers to write programs for character based screens without the programmer having to be aware of the fine details of the control sequences needed for each screen type.

 The C68 Curses Library is a Public Domain implementation of the facilities defined for use with UNIX SVR4. As far as we are aware it is a complete implementation of all the facilities described in the AT&T documentation. Including the emulation of the older termcap interfaces.

 The Library was originally written to run on the MINIX operating system, but it was deliberately written to be easily portable to other operating systems. Ports have been done to the Archimedes and (now) QDOS.

────────────────────────────────────────────────────────────────────────────

 SPECIAL Disk 12 Contents: -------------------------

ELVIS Editor V1.6

 This is the first release of ELVIS for QDOS. It is a port to QDOS of the ELVIS Release 1.6 that was posted to Usenet.

 At this point, only limited testing has been done of any of the programs. All the programs compile and link error-free, and at first glance appear to work. If any problems are encountered, then please report them so that they can be investigated further.

There are no pre-requisites (except sufficient memory & disk space).

 The documentation arid source files are provided in ARC format (to make them fit on the disk). If you do not already have a copy of the ARC program then a copy can be obtained from the same source as this ELVIS disk.

────────────────────────────────────────────────────────────────────────────

 SPECIAL Disk 13 Contents: -------------------------

Text 'N' Graphix (Demo)

 This is a Demonstration version of a Commercial program. The full version is available from Dilwyn Jones Computing, 41 Bro Emrys, TaI-Y-Bont, Bangor, Gwynedd. LL57 3YT. Tel 01248 354023.

 If you present this Disk when purchasing the full version you can claim a £1.00p discount off the full purchase price.

 The program allows Screens, or parts of Screens, to be included within Text files. The Disk includes the full Manual. The Author suggests that this be printed out. The README\_doc explains how this can be achieved. Also included on the Disk is a program called SPIRAL which generates random patterns which can be included within your Text files.

────────────────────────────────────────────────────────────────────────────

 SPECIAL Disk 14 Contents: -------------------------

'C' Programming Tools 1

 This Disk contains Executable programs, Documentation and Source Code for the following 'C' Programming Tools.

- Cproto: Cproto generates function prototypes for functions defined in the specified C source files to the standard output. The function definitions may be in the old style or ANSI C style.
- Indent: The 'indent' program changes the appearance of a C program by inserting or deleting whitespace. It can be used to make code easier to read. It can also convert from one style of writing C to another.
- Unproto: Unproto is a filter that sits inbetween the C Preprocessor and the next C compiler stage, rewriting ANSI-style syntax to old-style syntax.

────────────────────────────────────────────────────────────────────────────

 SPECIAL Disk 15 Contents: -------------------------

'C' Debugging Tools

 This Disk contains 'C' Libraries, Documentation and Source Code for the following 'C' Debugging Tools:

- Lib Debug: One of the problem areas when developing 'C' programs is the process of debugging them. This can be extremely difficult and time consuming. The debugging system simplifies this task by providing a mechanism for monitoring the execution of a 'C' program as it's running.
- Lib Mafloc: This malloc library is a replacement for the standard library to be used during software development and/or debugging. This library differs from the standard malloc library code, the differences between the two are pointed out within the documentation.

────────────────────────────────────────────────────────────────────────────

 SPECIAL Disk 16 Contents: -------------------------

Ergon Development (Demo Disk)

 This Disk contains the following programs in compressed format, the compression program used is the popular'ZIP':

 QLM : PD Demo Version of Q-Library Manager. FDV : PD Demo Version of Floppy Disk Utilities. OWRDEMO: Demo of capabilities of Open World (GIF, IFF, TIF, CUT). MBSPD71: PD Version of MasterBasic. It is cut-down version. Current version is 1.44+1. DEADEMO: Demo version of DEA Intelligent Disassembler.

 The BOOT program on the Disk enables you to de-compress the programs onto other Disk's.

────────────────────────────────────────────────────────────────────────────

 SPECIAL Disk 17 Contents: -------------------------

German to English Wordlist

 This program allows the user to enter German words in order to discover their English translation. The wordlist may also be browsed.

 An expanded QL with at least one Disk Drive and 350K+ of free memory is required. The program also requires the Public Domain Tiny Toolkit and D.I.Y. Toolkit extension EDLINE\$ which are included.

When the program starts, it will wait for a German word to be typed in On pressing <ENTER>, the wordlist will be searched for your word. If a match is found, it will be displayed at the top of the central window, with the English translation to the right. If a match is not found, the central window will display the list starting from the initial letter of your target word.

────────────────────────────────────────────────────────────────────────────

 SPECIAL Disk 18 Contents: -------------------------

QDesign (Demo)

 This Disk contains a Demonstration Version of the Commercial Graphics/Art/ Package called QDesign.

 To use the program you need the Pointer Environment and Toolkit 2, both these products are not Public Domain There is a BOOT program that will help you to place the Pointer Environment onto this Disk.

 The program enables the user to design Graphical pictures that can be printed out. It is fully Menu driven and very easy to use. A Help file can be activated at any time during the design of your picture. Included in the package is an example screen and a selection of Fonts

Like most Demo's some facilities have been disabled e.g. you cannot save

────────────────────────────────────────────────────────────────────────────

 SPECIAL Disk 19 Contents: -------------------------

D.J.W. Demo Disk

 This Disk contains the following Demonstration Version's of Commercial Program's written by Dave Walker.

 DiscOVER: This program is used to transfer files from IBM PC to the QL and Vice Versa.

 MultiDiscOVER: This program is used to transfer files from various Computers to the QL and Vice Versa (BBC DFS, BBCADFS, CP/M, IBM/Atari, etc, etc,).

 TexTIDY: This program is used to tidy up the Files that have been transfered using the above two packages.

 Also included on the Disk is the latest Version of the popular FlpCLONE Disk Copying Utility.

────────────────────────────────────────────────────────────────────────────

 SPECIAL Disk 20 Contents: -------------------------

DBAS Database Package

 This Disk contains a Database package that has been written in Machine Code and is usable from Machine Code, SuperBASIC and 'C'. The vast majority of 'Archive's' ability has been implemented both in Basic & Machine Code, plus some extra facilities.

 The Database handler is in two parts, a set of Machine Code Vectors and a Basic Interface. Various demonstration programs in both Basic and Machine Code, and a basic utility, are included.

 For C68 Users a Library, an Include File and Documentation are included on the Disk. There is extensive Documentation included on the Disk.

────────────────────────────────────────────────────────────────────────────

 SPECIAL Disk 21 Contents: -------------------------

Fleet Tactical Command 11 (Demo)

 This is a Demonstration version of a Commercial program. The full version is available from DiRen, 'Jelanda', Wyndley Drive, Sutton Coldfleld. 873 6EU. Tel: 0121 355 3943.

 Fleet Tactical Command II is a game which puts the player in charge of a Ship at sea. The player has to use his/her nautical skills in navigation and tactics to avoid being sunk by hostile vessels. This may include Submarines and Destroyers.

 Like all Demo versions some facilities have been curtailed e.g. you cannot save a game plus you only get a maximum of 90 minutes playing time.

────────────────────────────────────────────────────────────────────────────

An extensive Manual is included on the Disk in ASCII txt format

 SPECIAL Disk 22 Contents: -------------------------

QL Hard Disk

 This Disk contains Dirk Steinkopf's PD Hard Disk Interface and Software for the Sinclair QL. The Hard Disk system components are as follows:

- 1. A Hard Disk (not supplied) any drive that can be connected to an OMTI or WD controller i e MFM or RILL Drive.
- 2. An OMTI-5520, WD-1 002A-WX1 or ST11 R Controller (not supplied). 3. A

circuit to connect the Controller to the QL bus (diagram supplied).

4. The driver Software which is the Interface to QDOS (supplied on the Disk.

 Full documentation is included on the Disk in ASCII txt format. The circuit diagram is on the Disk as a loadable Screen i.e 32K screen shot. To view, just LBYTES flp1\_circuit\_pic,131072.

────────────────────────────────────────────────────────────────────────────

 SPECIAL Disk 23 Contents: -------------------------

PSION Xchange

 PSION Xchange was developed as a suite of four business programs for the Sinclair QL in 1983. It was updated to Version 2 and converted to run on ICL's One Per Desk and PC's. In 1986 a Thor specific Version was released combining the four QL packages into one task and adding features from the OPD such as TSL (Task Sequencing Language), Quill extraction ASCII Export, 3D Easel Graphics, LOAD USR in Archive, better printer support and much much more.

 The PC Version's (Xchange & PC Four) are NOT Public Domain and must not be copied without permission.

 Current Version is V3.90L allowing 50 Translates in Printer Driver plus more code improvements.

────────────────────────────────────────────────────────────────────────────

 SPECIAL Disk 24 Contents: -------------------------

# SPECULATOR'93

 This is the first release of SPECULATOR, a 48K ZX Spectrum Emulator package for QDOS micros, written by William James, with help from Dave Barker, Simon N Goodwin, Mark J Swift and Dave Walker.

 The supplied BOOT program will load the Emulator and enter ZX Basic. A certain number of Files in Spectrum format are on the Disk, to call up a Catalogue of these files type  $F5 9$  . Type J "nnnnn" (where nnnnn is the filename) to load a file. Pressing ESC will call up a Help screen which displays the ZX Spectrum Keyboard plus the way back to SuperBASIC.

For info about the Emulator & Disk file converters, read SPECULATOR TEXT. QSPEC2\_TEXT covers the extra commands for tape loading and conversion of ZX Basic & Screen files.

────────────────────────────────────────────────────────────────────────────

 SPECIAL Disk 25 Contents: -------------------------

QLIPER Disk

 This Disk contains a collection of PD & Shareware Software from Salvador Merino Gonzalez as follows:

 Foto-DBase V1.01 (Shareware): Database for Digtalized Photo's. eFORTH V1.03 (PD): Forth programming language. Til Olimpo V1.0 (Shareware): A powerful language implemented using a threaded interpreter and a RPN Compiler.

 Wipeout V1.0 (PD): Graphical game, includes Source Code. Olimpo Library V1 0 (PD): a C68 library for multiplafform programming.

────────────────────────────────────────────────────────────────────────────

Some of the documentation is written in English, some in Spanish.

 SPECIAL Disk 26 Contents: -------------------------

Line Design 2 (Demo)

 This is a Demonstration version of the Commercial program LineDesign Version 2. It is a fully working version, the only difference between this and the Commercial version is that this Demo version always shows a large FROGS Logo on the print-out.

 If you find you like the Demo version you should purchase the Commercial version which includes: - printouts without the FROGS Logo, - more FONTS (130 to be precise), - clipart (4 & a bit Disks full), - a thick Manual explaining how to use LineDesign

 The Commercial version is available from FROGS, Haachtstraat 92, 3020 Veltem, Belgium or from QBranch, PO Box 7, Portslade, East Sussex. BN41 2ND.

────────────────────────────────────────────────────────────────────────────

 SPECIAL Disk 27 Contents: -------------------------

Compu-Clips 1

 Compu-Clips 1 is a Disk full of compressed pictures (3 to 4 Disks when fully de-compressed). The pictures have been converted from a PC by Dilwyn Jones using DJC's Convert-PCX Software. The name Compu-Clips comes from the fact that they are Computer related Clip-Art pictures.

 All the pictures are supplied in MODE 4 screen format (32 Kilobyte Screens), Black and White only. These pictures come from various PD Disks from the PC Software scene.

 In their compressed state the pictures can be used with DJC's Page Designer 3. De-compression routines are included on the Disk thus you can turn the pictures that you want into standard 32K mode 4 screens, which can be loaded into any Graphics or Desk Top Publishing program able to load QL screens (Pro Pub, Eye-Q, The Painter, etc., etc.).

────────────────────────────────────────────────────────────────────────────

 SPECIAL Disk 28 Contents: -------------------------

Bison V1.21

 Bison is a parser generator in the style of Yacc (Yet another Compiler Compiler). It should be upwardly compatible with input files designed for Yacc.

Input files should follow the Yacc convention of ending in y. Unlike Yacc, the generated files do not have fixed names, but instead use the prefix of the input file. For instance, a grammar description file named parse y would produce the generated parser in a file named parse\_tab c, instead of Yacc's y\_tab c.

 Bison supports both traditional single-letter options and mnemonic long option names. Long option names are indicated with - instead of -.

────────────────────────────────────────────────────────────────────────────

Source Code and Documentation are included on the Disk.

 SPECIAL Disk 29 Contents: -------------------------

Flex V2.3

 Flex (Fast Lexical Analyzer Generator) is a tool for generating scanners, programs which recognized lexical patterns in text.

 Flex reads the given input files, or its standard input if no file names are given, for a description of a scanner to generate. The description is in the form of pairs of regular expressions and C code, called rules. Flex generates as output a C source file, lex yy c, which defines a routine yylex(). This file is compiled and linked with the -Ifl library to produce an executable. When the executable is run, it analyzes its input for occurrences of the regular expressions. Whenever it finds one, it executes the corresponding C code.

For full documentation, see Flexdoc doc. Source Code is included.

 SPECIAL Disk 30 Contents: -------------------------

QDOS Escher Demo

 This slideshow of graphics by the brilliant artist M.C.Escher was converted from the Amiga Public Domain by Simon N Goodwin, using Ergon Developments Open World converter and custom SuperBASIC to join together the big screens.

────────────────────────────────────────────────────────────────────────────

 Escher's work is particularly appropriate for computer display as the pictures embody ideas of symmetry and sequence which are independant of display colour and resolution.

 Several of the original scans were wider or taller than the 512x256 QL display, so these have been converted to special WIDE or TALL file-types The Disk includes BASIC programs to make and view these files.

────────────────────────────────────────────────────────────────────────────

Also included is a full PD SPEEDSCREEN release.

 SPECIAL Disk 31 Contents: -------------------------

MiniClips

 MiniClips is a collection of hundreds of small Clip-Art pictures on a wide range of themes. They are supplied both compressed and archived into 2 files (MINICLIPS1 zip & MINICLIPS2 zip).

The pictures have been converted from IBM PC Graphics by Dilwyn Jones.

 The archiving utility used is the popular ZIP program. An un-zipping program is supplied on the Disk When fully de-compressed, the collection consists of 78 mode 4 (32K) screens; each holding 16 to 20 small pictures on average, an estimate of the total is about 1200 pictures. This will fit onto 4 DS/DD

 Disks and can be used with any QL program capable of loading a Mode 4 screen.

────────────────────────────────────────────────────────────────────────────

 SPECIAL Disk 32 Contents: -------------------------

QTPI

A Pointer Environment Terminal Emulator by Jonathan Hudson.

 QTPI is a telecommunications program for the Sinclair QL and other computers running QDOS compatable operating systems with the Pointer Environment. The program allows the QL to connect to the outside world, via a suitable modem.

 The program can be used on a 640K QL with standard serial ports, but the minimum recommended configuration is a Trump Card plus Hermes. OTPI requires that the Pointer Environment and Toolkit 2 be present.

 For those that are new to telecommunications on the QL it is well worth reading the TXT files on both this Disk and SPECIAL Disk 33 (QEM).

────────────────────────────────────────────────────────────────────────────

 SPECIAL Disk 33 Contents: -------------------------

QEM V4.23

 QEM is a multi-tasking terminal emulator and communications program for the Sinclair QL.

 It enables communication with other computer systems, using either a direct connection or with a modem over telephone lines. QEM allows transference of files to and from a remote computer system using a number of file transfer protocols. This facility is implemented using a system of eXternal PRotocol (XPR) libraries; this means additional protocols may be added without a change to the QEM program.

 QEM runs on Sinclair QL computers, and most clones and emulators. QEM may (probably) run on an unexpanded machine, but needs expanded memory and disks for optimum performance. It is advisable to read the file QEM TXT before use.

────────────────────────────────────────────────────────────────────────────

 SPECIAL Disk 34 Contents: -------------------------

Carlo Delhez Software Collection

 All programs on this Disk have been zipped with ZIP Version 3. Unzip is included on the Disk.

The Disk contains the following programs:

 DHZtools V0 06, a small collection of SuperBASIC extensions plus concise documentation. enGIF V0.11, converts any part of the QL screen into a GIF image. QLingo V2,1, an entertaining word game for 1 to 4 players; Dutch & English vocabulary. QZ V3.04, lets the QL act as a fileserver for the ZX81. ShowQS VO 09, a utility to show QL 32K screens on a PC with EGA/VGA

 Spectator V1. 74, a ZX Spectrum Emulator. unGIF V0.44, displays GIF images on (any part of) the QL screen. XTricator V1 60, a ZX81 Emulator.

 SPECIAL Disk 35 Contents: -------------------------

GNU Diff V2.4

 This Disk consists of the programs Diff, Dif3, Cmp and Sdiff. All porting of these programs has been done by Erling Jacobsen.

────────────────────────────────────────────────────────────────────────────

- Diff Differential file comparator. Diff tells what lines must be changed in two fles to bring them into agreement.
- Dif3 Same as Diff except three files are used.
- Sdiff Merges two files and interactively outputs the results. Sdiff expects to find an Editor named ED. This can be overridden by setting an environment variable to your editor.
- Cmp Compare two files. Cmp compares the two given files, and if they differ, tells the first byte and line number where they differ.

────────────────────────────────────────────────────────────────────────────

 SPECIAL Disk 36 Contents: -------------------------

RCS Revision Control System

 The Revision Control System, manages multiple revisions of files. RCS can store, retrieve, log, identify and merge revisions. It is useful for files that are revised frequently, e.g. programs, documentation, graphics and papers.

 RCS requires a Diff that supports the -n option. GNU Diff (SPECIAL 35) is recommended.

 The basic user interface is extremely simple. The novice only needs to learn two commands: ci (check in) and co (check out).

 All porting of these programs has been done by Erling Jacobsen. Dave Walker has kindly supplied the documentation.

────────────────────────────────────────────────────────────────────────────

SPECIAL Disk 37 to 43 Contents:

-------------------------------

Religious and Seasonal Clip-Art

 Disks SPECIAL 37,38,39,40,41,42 and 43 are a seven disk set of pictures on religious an seasonal themes, ideal for parish newsletters and the like. They have been converted for the Q using DJC's Convert-PCX.

 The Clip-Art is supplied in compressed format, which means that it has been squashed in size t allow more pictures to be packed onto each disk. Routines are supplied which can de-compres the pictures and turn them into standard mode 4 QL screens.

 A Viewer is also on the disk which will display all the pictures, on the disk, to the screen with th file names of each picture, thus enabling you to look through the pictures and pick out the one you would like to use.

 SPECIAL Disk 44 Contents: -------------------------

Archivers Control Panel 8 Filelnfo 2

 Archivers Control Panel is an interface designed to ease the use of the following Archiver's (File Compressing Utilities):- Arc, Lha, Lhq, Zip and Zoo.

────────────────────────────────────────────────────────────────────────────

 The program requires the Pointer Environment to be present. The Pointer Environment is not Public Domain so a copying program is supplied that will help copy the neccessary fles.

 Fillnfo 2 maintains a list of file (and thing) names under where one can find an application to which 'belong' data files having a certain (unique) extension. If the name of a data file is passed to the Filelnfo, it attempts to load and execute the application corresponding to the data file. A configuration program is included so that the user may confgure his/her own list of filenames.

────────────────────────────────────────────────────────────────────────────

 SPECIAL Disk 45 Contents: -------------------------

Page Designer 3 (Demo)

 This is a Demonstration Version of Page Designer 3. It is similar to the full version except PR INand SAVE have been disabled. Most other facilities work well enough for the user to get a tasty of what the program is like.

 The program requires the Pointer Environment to be present. The Pointer Environment is nc Public Domain so a program is supplied that will help copy the neccessary files. Once the program starts (run the boot program) it loads some default fonts etc., then the main workinc screen appears. There is a small menu and an arrow pointer in the bottom right of the screen Items are selected by moving the pointer over them and pressing ENTER. Initially select thr MENU item, this brings up the menu display where you can choose from more and more options Explore them, try everything out.

────────────────────────────────────────────────────────────────────────────

 SPECIAL Disk 46 Contents: -------------------------

Financial Climes V2.1U

 Financial Climes is a Stock Market/Investment management game written by Bryan Mewse an( Mark Knight.

 Financial Climes is a Shareware product and it is recommended that if you like what you see please do the right thing and register for the full version. Like all Shareware products certair facilities have been disabled.

 At the start you will be given about ú3500-OOp to invest as you see fit. You can invest in as man) companies (20 in this version but 180 in the full version) as your funds will allow, providinc sufficient shares are being floated.

────────────────────────────────────────────────────────────────────────────

SPECIAL Disk 47 Contents:

-------------------------

DiscOVER and (Multi)DiscOVER V4.00

 DiscOVER & MultiDiscOVER were originally commercial programs for the QL but the Author has now reclassed the programs as SHAREWARE.

 DiscOVER and MultiDiscOVER allow you to transfer files from other computer platforms such as the PC, ATARI, BBC, computers that run CPM and lots more to your QL.

 The DiscOVER & MultiDiscOVER software as supplied are fully functional except they will not allow transference of files larger than 1024 bytes. For full functionality you must register with the Author whereupon you will recieve a key that will remove the restrictions.

────────────────────────────────────────────────────────────────────────────

A different key is required for each program.

 SPECIAL Disk 48 Contents: -------------------------

Compress and GZIP

 This Disk contains the QL port of the programs Compress and Gzip. They have been compiled with C68.

 These programs allow you to save lots of disk space by reducing a files size. Both programs are capable of restoring the original file.

 Compress typically achieves a compression ratio of 55%, wheras the figure for Gzip is typically 70%.

 Both programs are compressors; not archivers although Gzip files can contain multiple members. See the file 'doc gzip txt' for details

────────────────────────────────────────────────────────────────────────────

 SPECIAL Disk 49 Contents: -------------------------

Solvit 1 8 Solvit 2 (Demo)

 Solvit 1 & Solvit 2 (Demo) were both written by Geoff Wicks of Amsterdam, The Netherlands.

 Solvit 1 was inspired by articles written in QUANTA Newsletter with regards to solving crosswords. Solvit 1 offers three possibilities: - Wildcard searching with ? e.g. ba?i? will find basic., Wildcard searching with  $*$  e.g.  $*$ sic will find a list of words ending in sic, Anagram searching.

 Solvit 2 (Demo) is a demonstration version of the commercially available program. The program is an electronic dictionary for the QL and compatable computers, written for lovers, solvers and compilers of all forms of word puzzles.

 It is fully functional except that the maximum length of the dictionary is about 1000 words.

────────────────────────────────────────────────────────────────────────────

SPECIAL Disk 50 Contents:

-------------------------

ZIP - An Infocom Interpreter

 Zip is an Infocom Interpreter that allows you to play (and cheat at) Version 1 - 5 Infocom text adventures on your Sinclair QL. Only a small minority are Version 6.

 If you don't have any Infocom game files then you can buy them, but you'll have to transfer them from PC Disks. Four Public Domain Infocom style game files are included on this disk for you to have fun with.

 Toolkit 2, a Disk Drive and plenty of memory are the only requirements needed to play.

 Contents:- zip - Infocom Interpreter, txd - Infocom Disassembler, infodump Extract information from infocom datafiles, -dat - game datafiles.

────────────────────────────────────────────────────────────────────────────

 SPECIAL Disk 51 Contents: -------------------------

QL War Version 3.0.2

 QL War is a simulation of a war game, written for the Sinclair QL & compatibles by J K Miller.

 QL War requires the Pointer Environment to be loaded prior to the game being played, as the Pointer Environment is not Public Domain this is not included on the Disk.

 To run the game, LRUN the war boot program once the Pointer Environment has been loaded.

 The game is essentially a little battle between your bits against some enemy bits on a map wit land and sea. Any attack is won or lost, and the object of the game is to wipe out the enemy. / bit like chess without the thinking.

────────────────────────────────────────────────────────────────────────────

 SPECIAL Disk 52 Contents: -------------------------

Wallpaper & Convert PCX (Demo)

 Wallpaper is a program to allow you to display your favourite picture as a backdrop display behinc your other programs.

 It is best used with the Pointer Environment, where the automatic saving and restoring of the display as you go from program to program will mean that the Wallpaper picture will usually be a least partially visible around windows above it.

 You can use any screen graphics file which is not larger than the currently displayed video screen A generous number of graphics file formats (bit image only) are supported. A small selection o graphics screens are included on this Disk.

 Convert PCX (Demo) converts PCX files into suitable graphics files to suit the QL screen.

────────────────────────────────────────────────────────────────────────────

 SPECIAL Disk 53 Contents: -------------------------

QFAX

 QFAX is a system for preparing, transmitting, recieving and printing facsimilies using SMS anc QDOS compatible computers and a Class 2 command set fax modem. The software will run or most SMS/QDOS platforms, including SMS2, SMSQ/E QL (& Trump Card or better, Gold 8 Super Gold Cards), QXL & ST QL Emulators.

 QFAX requires an SMS/QDOS system with at least 640Kb memory. On Sinclair QL hardware the standard QL serial chip (the '8049') must be replaced with the 'Hermes' serial chip or equivalen hardware capable of supporting reception at 19200 baud.

 The QFV, printfax programs require a minimum of 550Kb free memory. The QFV program also requires the QJump 'Pointer Environment'.

────────────────────────────────────────────────────────────────────────────

 SPECIAL Disk 54 Contents: -------------------------

Hackers Handbook

 This is the very early version of The Hackers Handbook. The book was published and then wa: banned. It has been converted into ASCII text and been kept to the same page numbering so tha the index will be correct.

The disk not only includes the Hackers bd file but also includes a Viewer, written by Ditwyn Jones to make it easier for the user to read.

 The word 'Hacker' is used in two different but associated ways, for some, a hacker is merely a computer enthusiast of any kind, who loves working with the beasties for their own sake, a: opposed to operating them in order to enrich a company or research project - or to play games.

────────────────────────────────────────────────────────────────────────────

### SPECIAL Disk 55 Contents: -------------------------

ProWesS Documentation

This Disk is DSIHD (2880/2880) and includes the following:

- SYSLIBdoc zip Documentation about syslib. Syslib is the OS Interface part of the Libraries. It also contains some utility code. Full details on how to build executables and write DLL's.
- PWdoc zip Documentation about programming using ProWesS. Full details of the available tags and definitions for the standard types are provided.
- PFdoc zip Full programming information for Proforma.
- c68 zip A usable version of C68, fully installed for compiling ProWesS applications.
- PWsrc zip Full sources for the ProWesS types & some example programs.
- PFsrc zip Source for Proforma drivers, printer, bitmap and picture drivers.

DATAdesign demo - Demo Version of DATAdesign V4.

 SPECIAL Disk 56 Contents: -------------------------

Going Online 1 -9

 Going Online is a nine part series of articles written by Bill Cable and published in the NESQLUG Newsletter from June 1994 to February 1996.

────────────────────────────────────────────────────────────────────────────

 The series of articles are designed to help anyone go online, especially beginners, with their QL. This means to use the telephone line via a modem to communicate with a remote computer (Bulletin Board).

 Included on the Disk are two forms of the articles, one in Quill doc' form and the other in ASCII txt' format. Also included are two communications programs, one called QEM V4 25 with accompanying documentation and the other is called QLINK V1 556.

────────────────────────────────────────────────────────────────────────────

 SPECIAL Disk 57 Contents: -------------------------

Pointer Environment Kit

 PE Kit was written by John Miller with additional files included from Norman Dunbar.

 The PE Kit is intended to provide some base procedures and functions etc., to build a SBASIC application, to avoid repetition and simplify application building It is also intended to minimise the coding required for some of the 'standard' functions. It includes some sprites, menus and example programs, but the main useful bits are some procedures and functions, and the text describing how to use them.

 The source can be modified and extended. Placing the PE Kit in the Public Domain is deliberate in the hope that others will be keen to improve and add to it.

Norman Dunbar's tutorials are included on the Disk with his permission.

────────────────────────────────────────────────────────────────────────────

 SPECIAL Disk 58 Contents: -------------------------

The Expanding Earth

The Expanding Earth was written by S Hurrell. What's it about then 1 - Some people think that the earth was small and has slowly got bigger like a 'snowball'. Well, the Expanding Earth author belives the 'snowball' idea.

 The program generates a picture of an active globe, rotating or getting bigger, which you can manipulate via a menu system.

 The Author has written a book about the Expanding Earth and recommends either ordering from the Public Library or purchasing it from Book shops.

 It is called: Dinosaurs and the Expanding Earth by Stephen Hurrell ISBN 0 952 2603 01

 SPECIAL Disk 59 Contents: -------------------------

Style-Check & Thesaurus (Demo Versions)

 Style-Check - Written by Geoff Wicks, this demo version is a fully working version except for the following restrictions:- 1. Can only be run from FLP1 . 2. First 3000 bytes will only be examined 3. No printed Manual.

────────────────────────────────────────────────────────────────────────────

Does include tutorial, please read STYLE doc for information.

 Thesaurus - Written by Geoff Wicks, this demo version is a fully working version except for the following restrictions:- 1. Can only be run from FLP1 . 2. Database only has 4600 words and < larger database cannot be loaded into the demo version. Does include tutorial, please read MANUAL doc for information.

────────────────────────────────────────────────────────────────────────────

 SPECIAL Disk 60 Contents: -------------------------

XCHANGE Documentation

 All documentation has been intensively modified and improved to the present state of Xchange The following files are available in Quill doc' format: Xchange doc - User and Reference Manual. Read this first. Abacus 0 to 3 doc - User Manual, Reference Manual and File format documentation. Archive 1 to 2 doc - User Manual and Reference Manual. Easel 0 to 1 doc - User and Reference Manual. Quill 0 to 2 doc - User and Reference Manual, File format documentation. ImpExp doc - How to exchange files between Xchange tasks. Xhistory & Readme doc - All about the history of Xchange. Due to size all files are in ZIP file 'xchdoc zip'. Unzip is included.

────────────────────────────────────────────────────────────────────────────

 SPECIAL Disk 61 Contents: -------------------------

PGP V2.62i

 Pretty Good Privacy for SMS/QDOS comes on a DS/HD (2880/2880) Disk due to its size.

 This is PGP v2.62i (i.e. compatible with the latest releases on other platforms). The sofware that caused a storm when exported from America.

 PGP allows you to safely encrypt/decrypt your email or other files and to authenticate the sender of PGP'ed material you receive. This complex program is slow on an 68008 QL non Gold Card users should not take the "Just a moment..." message too literally.

 Please read the documentation before using the program. Source Code included in ZIP format.

────────────────────────────────────────────────────────────────────────────

SMS/QDOS version ported by Jonathan Hudson.

 SPECIAL Disk 62 Contents: -------------------------

The Painter

 Formerly a Commercial program produced by PROGS who have kindly given permission for the program to be placed into the Public Domain.

 A well known colour screen drawing package for the QL that runs under the Pointer Environment. Full documentation is included on the disk in Quill 'doc' format, it would be well worth printing this out before using the package. Can use mode 4 and mode 8.

 A small amount of compatable clipart is included on the disk, more compatable clipart can be found on Disk's 'QLip-Art'.

 A program that cures a problem using Sermouse with The Painter is also included, called 'Painterfix bin'. Please read 'Painterfix txt' for details.

────────────────────────────────────────────────────────────────────────────

SPECIAL Disk 63 Contents: HD DISK -------------------------

The Clipart

 Due to the amount of files it has been necessary to compress using 'ZIP' and be placed onto a DS/HD (2880/2880) Diskette.

 These files are specifically meant to be used with the drawing program 'The Painter' (SPECIAL Disk 62), although they can easily be converted into normal QL 32K bitmap screens and then used in any drawing or desktop-publishing package.

 As with SPECIAL Disk 62 this package was formerly available Commercially, but PROGS have kindly given permission for it to be placed into the Public Domain.

────────────────────────────────────────────────────────────────────────────

All sorts of themes are catered for, to many to mention here.

SPECIAL Disk 64 Contents: HD DISK -------------------------

QLynx 2.7.ic

 This is the well known Lynx HTML reader ported to QDOS/SMS by Jonathan. Hudson of QTPI, QFAX fame. Due to its size it has been necessary to place all files on a DS/HD Diskette.

 As there is currently no TCP/IP sockets library for the QL/Aurora, this version of Lynx can only be used to view local files and cannot be used for online browsing. Hopefully in the not too distant future this will be remedied.

 QLynx supports external programs - eg UnGif. Full support for large Hi-resolution screens, found on Aurora, QXL and QPC, is also included. A Gold Card or better is strongly recommended for running this program.

────────────────────────────────────────────────────────────────────────────

 SPECIAL Disk 65 Contents: ------------------------- Mark Knight Utilities

 A suite of ten programs, eight 'snippets' and several very useful toolkits. Includes a Configurator and associated files.

Programs Included are as follows:

 Sbasic and SuperBASIC Auto Indent program, A File Manager program, Several Listing/Printing Utilities, A Character Set Editor, An Alarm program, A Screen Saver (Aurora Compatible), A SuperBASIC/SBASIC Condenser program and much much more.

────────────────────────────────────────────────────────────────────────────

Includes Mark Knights Snippets Corner Disk of Utilities.

 SPECIAL Disk 66 Contents: -------------------------

D-Day MK II (PD Version)

 This is the Public Domain Version of a Commercial program - the full Version can be obtained from the Author: Rich Mellor, 26 Ashenhurst Road, Russells Hall, Dudley, West Midlands. DY1 2HH for £5.OOp.

 An entertaining and playable War game simulation which is SMSQ and Minerva compatible. Can you beat the Germans? Four different scenarios included. A comprehensive Manual is included on the Diskk in Quill ' doc' format.

 Best run on standard QL screen resolution (512x256), do not use on higher resolution screens of Aurora, QXL and QPC.

────────────────────────────────────────────────────────────────────────────

 SPECIAL Disk 67 Contents: -------------------------

The QL Joke Book

 The QL Joke Book comes on a single DS/HD (2880/2880) Diskette and has been compiled by Darren Branagh.

 It is basically just a set of text file jokes, obtained from various sources; The Internet, PC (groan!; Public Domain Disks, friends and relations, and 2 years experience of life with a QL.

 Look, its a joke book .... And as a result is full of various jokes about various things, people implements (!) etc., and therefore might offend someone. This is definitely NOT the intention...

 The Public Domain Viewer program written by Dilwyn Jones is included. The joke files are in plair ASCII text file format and can be loaded or imported into all the usual QL Text Editors or Word Processors.

────────────────────────────────────────────────────────────────────────────

 SPECIAL Disk 68 Contents: -------------------------

Pointer Environment Idiot's Guide

 This disk contains The Pointer Environment Idiot's Guide, which is an introductory text (with diagrams) for those who are new to the QL Pointer  Environment, or who would like to move to using the Pointer Environment. The disk also contains a simple to use Text File Viewer.

 To use this guide, you will require Toolkit 2. Most QL systems nowadays have this built in so yoL are unlikely to be able to use the guide.

 To view a file, move the flashing cursor to the line containing the highlighted name of the file, then press ENTER. There will be a brief pause while the text file is loaded. To return to the Mair Menu from the file loaded, press CTRL ESC or SHIFT ESC.

────────────────────────────────────────────────────────────────────────────

 SPECIAL Disk 69 Contents: -------------------------

SPELLING-CRIB 1 and 2

 SPELLING-CRIB is not a spelling checker, but, as its name implies, a utility for helping to find th correct spelling of difficult words. It will multitask with any QL Word Processor or Text Editor Version 2 will work with any QTYP dictionary in any language.

 Version 1 uses a word list e.g. flp1 English (included on Disk) whereas Version 2 uses a QTY Dictionary e.g. flp1 Qtyp\_dictionary (65,000 word dictionary included on Disk).

 Both Versions require Toolkit 2 and the Pointer Environment to be active. Please read tt documentation (in Quill ' doc' format) for a full description of the program. Due to size all fils have been 'zipped' into 2 files called Spellcrib1 zip & Spellcrib2 zip, Unzip is included.

────────────────────────────────────────────────────────────────────────────

 SPECIAL Disk 70 Contents: -------------------------

MicroEMACS V4.00

 MicroEMACS V4.00 comes on a DS/HD Disk with source code zipped, unzip is included on Disk.

 MicroEMACS is not only a Full Screen Text Editor, but a useful tool for creating and changing documents, programs and other text files, it is both relatively easy for the novice to use, but also very powerful in the hands of an expert.

 MicroEMACS can run in almost any environment; either with or without the following components: ENV\_BIN, Toolkit 11, QTyp II, PTR GEN, WMAN, HOT REXT, MENU REXT, Filelnfo 11, QPAC MicroEMACS v4.00 has been tested successfully on various QL platforms including QXL, QPC UQLX, Aurora and under QDOS, Minerva and SMSQ/E operating systems.

----------------------------------------

────────────────────────────────────────────────────────────────────────────

## O T H E R S

----------------------------------------

 C68 Public Domain 'C' Compiler Runtimes ---------------------------------------

The program consists of three 3.5in DS/DD Disks, containing the following:

 Disk 1 (Main System Disk): Contains CC, CPP, C68, AS68, LID, MAKE, TOUCH, Various Header Files and Libraries.

 Disk 2 (Boot & Extras Disk): Contains Boot, path rext, redir rext, sub rext, env-bin, thing rext, npipe rext, C68 Menu, Various Utility programs and GST Linker files.

 Disk 3 (Utilities Disk): Contains CP, ECHO, FGREP, GREP, IDC68, PackHdr, QED, RM, SED, SLB, TSORT, UUD, UUE, UNZIP and ZIP.

────────────────────────────────────────────────────────────────────────────

When this issue was updated the current Version was V4.21 a.

 C68 Public Domain 'C' Compiler Documentation --------------------------------------------

The Documentation consists of two 3.5in DSIDD Disks as follows:

 Disk 1: General and Main programs. SuperBASIC Extensions and Main Compiler Programs.

Disk 2: Utilities, Main Libraries and Extra Libraries.

 Most of the documentation is in Quill doc' file format, some files are in ASCII' txt' file format. If you must get started as quickly as possible then it is recommended that you read the STARTING DOC file, on Disk 1, as this gives you basic guidance on running the C68 environment. It is also recommended that the README DOC, OVERVIEW-DOC and the QDOSC68-DOC files are read.

 The CHANGES-DOC file contains a log of the main changes between the various releases.

────────────────────────────────────────────────────────────────────────────

 C68 Public Domain 'C' Compiler Source Code ------------------------------------------

The Source Code consists of three 3 Sin DS/DD Disks.

 Due to the amount of files contained within the Source Code it has been decided to compress all the Source files into their respective sections using ZIP which can be found on Disk 3 of the Runtimes.

 Disk 1 : This Disk contains the Compiler Front End, pre-processor. C68 compiler, compiler support routines, Assembler, Linker, Make, SROFF Librarian.

 Disk 2. This Disk contains Headers, LIBC part1 (generic) and LIBC part2 (QDOS).

 Disk 3: This Disk contains LIBM (Old Maths Library), LIBCEPHES (cephes Maths Library), LIBSEM (Semaphore Library), LIBVT, LIBDEBUG, CURSES and Miscellaneous Commands.

────────────────────────────────────────────────────────────────────────────

 MicroEMACS V3.11 Text Editor ----------------------------

MicroEMACS consists of two 3.5in DS/DD Disks containing the following:

 Disk 1: Contains the Main Program, Help files, Utility files, History, Tutorial and User Guide in ASCII ' txt' format.

Disk 2: Contains all the Source Code apertaining to MicroEMACS.

 MicroEMACS is not only a Full Screen Text Editor, but a useful tool for creating and changing documents, programs and other text files, it is both relatively easy for the novice to use, but also very powerful in the hands of an expert.

 Several files can be edited at the same time. The screen can be split into different windows, and text may be moved freely from one window to the next. MicroEMACS can change how it behaves to make editing simple. MicroEMACS can be used to write 'C' programs for use with C68.

────────────────────────────────────────────────────────────────────────────

 GNU Text Utilities V1.3 -----------------------

The program consists of two 3.5m DS/DD Disks, containing the following:-

Disk 1: Contains all the binary programs.

Disk 2: Contains all the documentation and source code.

 This is a port to QDOS of the GNU Text Utilities V1.3 that was released to Usenet The program compiled and linked under QDOS with no problems, only limited testing has been done, so then may still be problems lurking.

The Manual is provided in both Quill format and the original NROFF format.

 The NROFF manual and all the source files have been compressed using the ARC utility that i~ supplied as standard with C68. As there is room on the disk, a copy of ARC has also been put or the second of these disks

────────────────────────────────────────────────────────────────────────────

 QL Emulator V3.23 (AMIGA) -------------------------

 This is a Public Domain QL Emulator that runs on most Commodore AMIGA's This is a full implementation of a standard QL i e. there are no extra Toolkit's built in.

The software comes on three 3 Sin DS/DD Disks as follows:-

 Disk 1 Startup Disk (AMIGA Format): This contains the main program in various memos configurations, i.e. 512K, 1 Mb, 2Mb and 4Mb Documentation is also provided.

Disk 2 Assembler Source (AMIGA Format) This contains all the source code.

 Disk 3 Basic Utilities (QL Format). This contains a Public Domain Toolkit plus lots of other usefu utilities including a copy of Xchange.

 If you find that some QL programs will not run under the Emulator, even after you have used the utilities, please let QUBBESoft P/D know.

────────────────────────────────────────────────────────────────────────────

-------------

 Adventure '93 is a collection of five famous adventures from Alan Pemberton of the Scottish QL User's Group (SQLUG) The package consists of two 3.5in DS/DD Disks as follows:

 Disk 1. Contains Adventure Playtime. From the Tower of Valagon; Starplod and Ye Classical Type Adventure.

Disk 2: Contains The Voyage of the Beano.

The five games were previously available under a number of guises - some Public Domain. SOME Commercial They are now all re-classified as SQLUGware. Please read the Quill ' doc' file ADV93 doc to find out more about SQLUGware and the various ways of registering for future upgrades and help if you get stuck within the adventures

────────────────────────────────────────────────────────────────────────────

 XLisp V2.1d -----------

XLisp V2.1d is an enhanced version of XLisp V1.4a (SPECIAL Disk 3).

 XLisp V2.1d was originally written for the IBM PC and UNIX computers. Complete Source Code is provided, in 'C', to allow easy modification and extension.

XLisp V2.1d comes on two 3 Sin DS/DD Disks as follows:-

 Disk 1: XLisp executable file, Documentation in ASCII text format and a considerable amount of example ' Isp' files.

 Disk 2: Source Code in compressed format. The Unzip program and Unzip bas are included.

────────────────────────────────────────────────────────────────────────────

 The attention of the user is drawn to the Author's permission for unrestricted non-commercial use

 STAR TREK Reference -------------------

STAR TREK Reference consists of two 3.5in DS/DD Disks.

 The Disks contain all the information you can think of about Star Trek, films and series, Star Trek The Next Generation and Deep Space Nine Gossip.

 Disk 1: Introduction - "The Complete Episode Guides", Classic Trek Log Book 1996 - 1991, Next Generation Log Book 1987 - 1992, Deep Space Nine Gossip, Trek Reference, Atlas and Time Line of Vessels named "Enterprise".

 Disk 2: Next Generation episode "Atax", Next Generation Log Entries, Next Generation meets Red Dwarf, Next Generation meets Hitch Hikers Guide, Star Trek timeline, Next Generation episode listing, Star Trek mega-listing and Deep Space Nine Gossip.

────────────────────────────────────────────────────────────────────────────

Front Ended by BO-PEEP by Ian R Bruntlett.

 COWO QL Screens Collection --------------------------

COWO QL Screens Collection consists of three 3.5in DS/DD Disks

 The QL Screen collection is a series of ' zip' (compressed) files containing different screen files in the standard bitmap format (32K screen) of the Sinclair QL.

 Disk 1 (QLSCR1 zip) 19 scr's of Kim Wilde, (QLSCR2\_zip) 21 scr's Computer related, (QLSCR3 zip) 21 scr's Computer, Animation & Movies, (QLSCR4 zip) 18 scr's Movie related.

 Disk 2 (QLSCR5 zip) 21 scr's Music related, (QLSCR6 zip) 21 scr's Music & ATOP, (QLSCR7 zip) 21 scrs ATOP related.

────────────────────────────────────────────────────────────────────────────

 Disk 3 (QLSCRS\_zip) 16 scr's QTOP & QRAM, (QLSCR9\_zip) 21 scr's Miscellaneous, (QLSCR10 zip) 13 scr's Miscellaneous.

Each '-Zip' file uncompresses onto a DS/DD Diskette.

### Ghostscript V3.33 Runtime & Source ----------------------------------

Ghostscript V3.33 Runtime consists of three 3.5in DS/HD Disks.

 Ghostscript is a Postscript(tm) interpreter. It converts postscript files into a variety of formats so that Postscript files can be printed on various printers, transmitted as FAX or viewed using graphics file viewers.

 Ghostscript for SMS/QDOS is compiled with support for a variety of common devices including:Deskjets, Laserjets, Epson 9 & 24 pin, Epson esc/p2 printers, GIF, PBM and QFAX.

The three Disks include the Binary files, Documentation, Examples and Fonts.

Ghostscript V3.33 Source consists of three 3.5in DS/HD Disks.

 Due to the amount of files all files have been compressed usin ZIP. Unzip is on Disk 1 & 3 of set for use in decompressing.

────────────────────────────────────────────────────────────────────────────

### D.I.Y. Toolkit --------------

DIY Toolkit by Simon N Goodwin consists of three 3.5in DS/DD Disks.

 These are files from the long running QL World series DIY Toolkit. They are supplied in Volumes' with a code letter for each one.

 They are CardWare. They must be freely distributed but must not be sold for more than ú5 per Volume.

Disk 1: Includes Volume A to Volume H and a Readme\_txt file.

Disk 2: Includes Volume I to Volume R

Disk 3: Includes Volume S to Volume Z

 QL Software publishers may additionally Include the individual CODE files with their releases, but certain restrictions apply, please read the Readme txt file for Information.

 PFF Fonts ---------

PFF Fonts consists of three 3.5in DS/HD Disks.

The Disks contain 287 Public Domain ' pff Fonts suitable for use with ProWeSs and application's that use Proforma, including LineDesign both the new version and the pre-ProWeSs version.

────────────────────────────────────────────────────────────────────────────

 Due to the amount of Fonts it has been necessary to compress the fonts using the popular program. Each compressed file will unzip onto a 720K DS/DD Diskette. The unzip program included on Disk 1 of the set with a SuperBASIC program 'unzip bas' to help unzip the files.

 All sorts of Fonts are included ranging from the useful like ARIAL, ARIALBOLD, COURIER a COURIERBOLD to the ridiculous like WINGDINGS and DINGBATS.

----------------------------------------

────────────────────────────────────────────────────────────────────────────

L I N E D E S I G N C L I P - A R T

----------------------------------------

- FOOD ( Eight 3.5in DS/DD Disks containing 3 zip files per disk each approx one DS/DD Disk when unzipped )
- BGND ( Seven 3.5in DS/DD Disks containing various shapes, border outlines etc. in zip format )
- CART ( Two 3.5in DS/DD Disks containing further clipart in zip format )

-=-=-=-=-=-=-=-=-=-=-=-=-=-=-=-=-=-=-==-=-=-=-=-=-=-=-=-=-=-=-=-=-=-=-=-=-=-

ææææææææææææææææææææææææææææææææææææææææææææææææææææææææææææææææææææææææææææ

 P. Jordan. 42 Hawthorn Crescent, Cosham, Hants, UK. PO6 2TP. Tel. +44(023) 92370574.

Email Address: philipl@jordanplj.freeserve.co.uk

"Supporting The QL In The New Millennium."